# **Retrieving Information from the Crashinfo File**

**Document ID: 15094**

## **Contents**

**Introduction Prerequisites** Requirements Components Used Conventions  **Background Contents of the Crashinfo File Retrieving Information from the Crashinfo File Copying the Crashinfo File to a TFTP Server Example Crashinfo File Related Information**

#### **Introduction**

- description of the image running at the time of the crash
- **show alignment**
- malloc and free traces
- process level stack trace
- process level context
- process level stack dump
- interrupt level stack dump
- process level info
- process level register memory dump

## **Retrieving Information from the Crashinfo File**

Router#**undelete 2 bootflash:** Router#**dir /all bootflash:** −#− ED −−type−− −−crc−−− −seek−− nlen −length− −−−−−date/time−−−−−− name

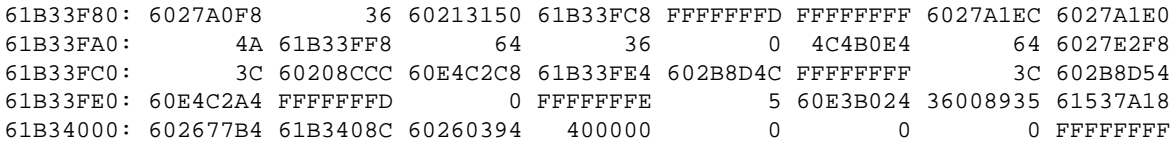

Status 0x00000000 Orig\_ra 0x00000000 Routine 0x00000000 Signal 0 Caller\_pc 0x00000000 Callee\_pc 0x00000000 Dbg\_events 0x00000000 State 0 Totmalloc 17076968 Totfree 17042360 Totgetbuf 0 Totretbuf 0 Edisms 0x0 Eparm 0x6129B958 Elapsed 0xF084C Ncalls 0x435CC9 Ngiveups 0xAA0EE Priority\_q 3 Ticks\_5s 0 Cpu\_5sec 0 Cpu\_1min 115 Cpu\_5min 82 Stacksize 0x2EE0 Lowstack 0x2EE0 Ttyptr 0x6129B958 Mem\_holding 0x0 Thrash\_count 0 Wakeup\_reasons 0x0FFFFFFF Default\_wakeup\_reasons 0x0FFFFFFF Direct\_wakeup\_major 0x00000000 Direct\_wakeup\_minor 0x00000000

−−−− Current Process Stack (0xB44 bytes used, out of 0x2EE0 available) −−−−

Current  $SP = 0x61B33FE0$ , saved  $SP = 0x8000FDA0$ 

61B33E14: 4 602086F0 FFFFFF30 616DBE8C 0 602204DC 0 61B33FC4 61B33E34: 60E0F5DA 7D0 0 4 610A7CD6 60E0F5D8 61B33EE0 0 61B33E54: 60208ABC 61B33FC4 1 60E0F601 61B33E88 0 1 3C 61B33E74: 36 0 61B33FF8 0 23 61209A30 60208E1C 612B2990 61B33E94: 0 602120DC 0 0 0 0 6129C668 61B33EF0 0 61B33EB4: 602120DC 61116268 2 FFFFFFFD D 10000000 60272480 1 61B33ED4: 100 60212C2C 6129Ca707Oj 0 −103E74: CD0 602120DC 61B33FF8 6C4 61B33FD4: AC 6129C668 6129 CD0 61B337D0 61B33FF8 610AE480 A2 FFFFFFFD 61B3FE14: 60212E 4 61B337D0 61B33FF8 610AE480 A2 61291ABC 6129 CD0 60206EE0 61B3FE34: 6000.8 e: 6000 15 4444444 A2 61c x53B2E 4 61BC3FF8 1 0 61F33E5 4C4B012E15 44444415 44444461A3BB9Ca707Oj 36 0 61B33FF8 E0 61B33E7A2 1E8437D0 61209A15 44444460 6A033FF8 4: 631537D0 61BC3F0x0FFFFDEE0 61B33E90x0FFFFF 4: 7A1E.8 : 7A1E2480 4 AC 61B33FF8 6666666 36 E0 61B33EB 4C4B012E15 444 6 : 7E233FF8 .8 : 08CC.8 :E4212C668 61F12E 02B8DF08E0 61B33ED0x0FFFFF 666666 .8 : B8D52E 0E421A4D0x0FFFFFFFD 86F0 FFFFE6666666 115 64033E14: 2480 0x0FFFFF A0E23CF08AC 640 66666666 6E666666666666666 6EE0 6403FE30x0FFFFF AC 640B37D0537A 66666666 6E666666666666666 6E6666666660x0FFFFDEE0 64033E5 666666F601537A1C6666666666666666666666666666666666666666666666666666666E0 64033E7A0 609AE480 37D01F269C660E163C 4C 640B376666666660x0FFFFF AC537A1C6E0 64033E901537A1C66021C09C66021C043766666666660E163BC66853892B 4C 640B3730373A3 1 64033EB313A3534 20555443 20547565 204A756C 203138 66323030306660x0FFF7666666666E0 64033ED4: ec 24D 100601537A1C660E23C7C660E23CF08A021B70xB0x0FFFFF AC537A1C6E0 64033FD614D 0x 6666666 16666666666021B70C66021B63C16666666F601x61AE3FF8 6EE0 6413FE141537A1C66666666666666666 1 A2 1E8437D0 61209A15 444444666666666E0 6413FE34: 6CAF2E 4 6414376666666666666664 1 666666666666666666E0 64133E5 666666 166666666660x6129B901537A1C66666666666666666666666666 1 E0 64133E7A2 61AE3FD0 61209A602283F080x0FFFFF 0x0FFFFF 0x0FFFFF 0x0FFFFF 6666666 1 64133E9010A8124 6853890080x0FFFFF 6666666 D0x0FFF70x0FFFFF 01x6129 C666666666E0 64133EB 66666637666666666666666666666666666666666666666666666666666666666666666E0 64133ED6026BCF080x0FFFFF 0x0FFFFF 0x0FFFFF 0x0FFFFF 6026BC33F0x0FFFFF80x0FFFFF E0 64133FD0x0FFFFF 0x0FFFFF 0x0FFFFF 0x0FFFFF 0x0FFFFF 0x0FFFFF 0x0FFFFF 0x0FFFFFE0

Reg00(\$0): 0 [Not RAM Addr] Reg01(AT): 61220000  $Reg02(v0):$  32 [Not RAM Addr] Reg03(v1): 61222AF0 Reg04(a0): 60227BDC Reg05(a1): 6129B958 [In malloc Block 0x6129B930] [Last malloc Block 0x6129B850] Reg06(a2): 61AD82F8 [In malloc Block 0x61AD82D0] Reg07(a3): 0 [Not RAM Addr] Reg08(t0): 61A3BA34 [In malloc Block 0x61A3BA0C] [Last malloc Block 0x61A3B878] Reg09(t1): 8000FDA0 Reg10(t2): 34008700 [Not RAM Addr] Reg11(t3): FFFF00FF [Not RAM Addr] Reg12(t4): 83 [Not RAM Addr] Reg13(t5): 3E840024 [Not RAM Addr] Reg14(t6): 0 [Not RAM Addr] Reg15(t7): 0 [Not RAM Addr] Reg16(s0): 3C [Not RAM Addr] Reg17(s1): 36 [Not RAM Addr]<br>Reg18(s2): 0 [Not RAM Addr] 0 [Not RAM Addr] Reg19(s3): 61B33FF8 Reg20(s4): 0 [Not RAM Addr] Reg21(s5): 6121E840 Reg22(s6): 61209A30 Reg23(s7): 0 [Not RAM Addr] Reg24(t8): 602895EC Reg25(t9): 0 [Not RAM Addr] Reg26(k0): 616DD144 [In malloc Block 0x616DD0FC] [Last malloc Block 0x616DCFD0] Reg27(k1): 60290920 Reg28(gp): 610AEDC0 Reg29(sp): 61B33FE0 Reg30(s8): 6120FB00 Reg31(ra): 602B8D5C −−−− block0 ptr=61220000 is\_malloc=0 −−−− 6121FFC0: 0 0 0 0 0 0 0 0

### **Related Information**

- **Troubleshooting Router Crashes**
- **Technical Support & Documentation − Cisco Systems**

Contacts & Feedback | Help | Site Map

© 2014 − 2015 Cisco Systems, Inc. All rights reserved. Terms & Conditions | Privacy Statement | Cookie Policy | Trademarks of Cisco Systems, Inc.

Updated: Feb 01, 2006 Document ID: 15094